## **1.017/1.010 Class 2 Descriptive Statistics**

## Characterizing data

Histograms, percentiles, mean, median, variance, boxplots. etc.

## Internal MATLAB functions

Inputs, outputs

## Exercise: Download and characterize peak flow data

Download years 1901 - 1963 of annual peak flows for Miss. river @ St. Louis (USGS Gage 07010000)

Data at<http://waterdata.usgs.gov/nwis>

Use textread function (check syntex in on-line MATLAB documentation):

```
[peakflow] = textread ('peak.txt','%*s % f ... % f %f
8*5 8*5', -1)
```
Plot histogram, sample CDF, compute mean, median, variance

Some relevant MATLAB functions: textread, hist, cdfplot, mean, mean, median, var, std, boxplot

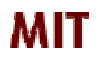

*Copyright 2003 Massachusetts Institute of Technology Last modified Oct. 8, 2003*